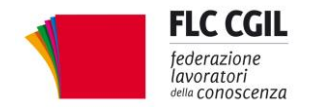

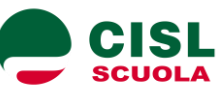

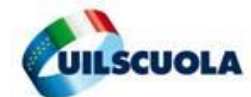

e-mail: segreterianazionale@uilscuola.it

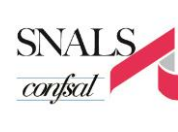

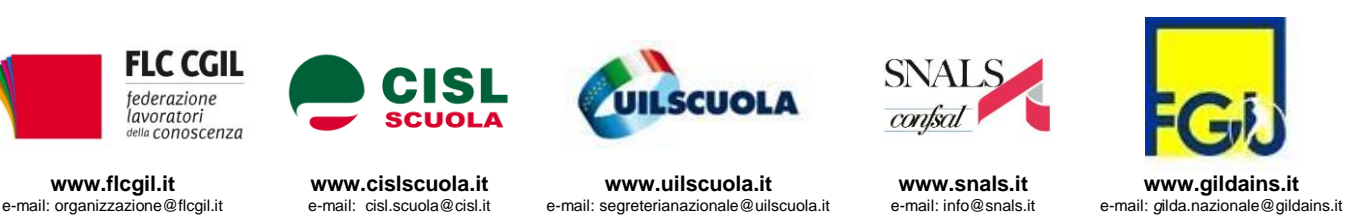

Prot. n. 114/unit.

- Al Capo Dipartimento Sistema Educativo di Istruzione e di Formazione
- Al Direttore Generale per il Personale Scolastico

 MINISTERO DELL'ISTRUZIONE, DELL'UNIVERSITÀ E DELLA RICERCA

Viale Trastevere - ROMA

**Oggetto**: Richiesta nuova tempistica mobilità docenti

Le scriventi OO.SS., ribadendo quanto già espresso nel corso del'incontro di informativa di lunedì 23 febbraio, chiedono di rivedere la tempistica relativa alla presentazione delle domande di mobilità del personale docente, alle quali viene riservato un numero di giorni nettamente inferiore a quanto solitamente riconosciuto (circa 20 giorni anziché i consueti 30).

Ciò desta non poca preoccupazione per la complessità di procedure non sempre agevolate, negli anni scorsi, dalla necessaria affidabilità del sistema di istanze on line, di cui sono stati ricorrenti i malfunzionamenti o la vera e propria inaccessibilità.

Anche per queste ragioni, il numero di richieste di assistenza presso le sedi sindacali, anziché ridursi come sarebbe stato normale attendersi, ha fatto registrare un notevole incremento, tanto da risultare in molti casi difficilmente gestibile. Tale aspetto dev'essere considerato alla luce della coincidenza che quest'anno viene a verificarsi con le procedure elettorali per il rinnovo delle RSU, procedure che implicano sotto diversi profili un supplemento di impegno per le scriventi organizzazioni sindacali, con conseguente difficoltà a rendere efficacemente il servizio e altrettanto conseguente disagio per i lavoratori che si avvalgono delle loro attività di assistenza e consulenza.

Per queste ragioni, si chiede di riconsiderare le ipotesi illustrate nel corso dell'informativa, assicurando in ogni caso una finestra di trenta giorni, come da consolidata consuetudine.

Roma, 24 febbraio 2015

Flc CGIL Domenico Pantaleo

CISL Scuola Francesco Scrima

UIL Scuola Massimo Di Menna

Monicolalpuna Monconcalize 16:19?

SNALS Confsal Marco Paolo Nigi

GILDA Unams Rino Di Meglio

*Via Leopoldo Serra, 31 00153 Roma tel. 06 585480 fax 06 58548434*

*Via Angelo Bargoni, 8 00153 Roma tel. 06 583111 fax 06 5881713*

*Via Marino Laziale, 44 00179 Roma tel. 06 7846941 fax 06 7842858*

**FLC CGIL CISL SCUOLA UIL SCUOLA SNALS CONFSAL GILDA UNAMS** *Via Leopoldo Serra, 5 00153 Roma tel. 06 588931 fax 06 5897251*

*Corso Trieste, 62 00198 Roma tel. 06 8845005 fax 06 84082071*

Venture Jeriene